# **pfSense - Bug #5484**

# **diag\_routes.php not displaying the full interface name**

11/19/2015 02:25 AM - Alexandre Paradis

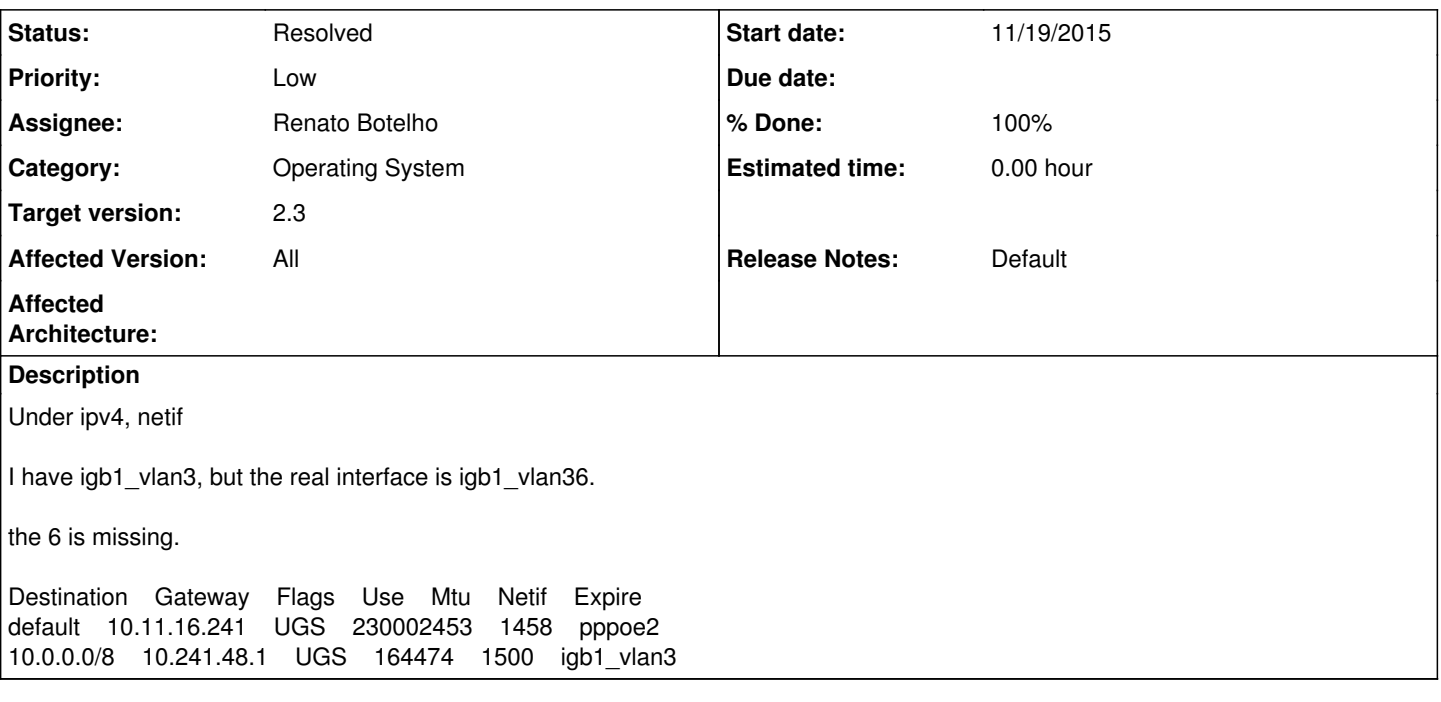

# **Associated revisions**

### **Revision d52a7eb8 - 11/26/2015 12:51 PM - Renato Botelho**

Add -W to netstat call to make sure long interface name will be not truncated. Ticket #5484

### **History**

### **#1 - 11/19/2015 03:15 AM - Phillip Davis**

This a "wonderful" feature of the netstat utility. The underlying code does this command to gather the data: /usr/bin/netstat -rW -f inet

The "W" is supposed to make the display wide (and thus not cut off the characters in any fields). But it still limits the text length of the Netif field! <https://lists.freebsd.org/pipermail/freebsd-bugs/2014-April/055732.html> <https://www.mail-archive.com/freebsd-bugs@freebsd.org/msg07205.html>

That is rubbish. Can someone fix that on FreeBSD? Or add a "WW" option that does "really do not truncate any output fields".

# **#2 - 11/19/2015 07:25 AM - Jim Pingle**

This was fixed recently in FreeBSD HEAD,

<https://svnweb.freebsd.org/base?view=revision&revision=290367>

Not sure if that had an MFC (searching doesn't turn one up)

### **#3 - 11/19/2015 09:21 AM - Phillip Davis**

Seems a good thing to get MFC'd back to 10-STABLE - it makes the output do what most people are hoping it would do anyway. Admittedly it could

break someones (dumb) script that expects the -W output to have fixed-width (but wider than ordinary) columns. But the doc of -W implies that the output could be any width. Nobody should be depending on fixed-width columns when using -W

Anyway, I guess ESF knows how to start the MFC process. It seems an easy little bit of crud to fix.

#### **#4 - 11/19/2015 09:01 PM - Jim Thompson**

I've sent email to ume@ asking for a MFC.

#### **#5 - 11/19/2015 09:16 PM - Chris Buechler**

*- Subject changed from https://192.168.1.1/diag\_routes.php not displaying the full interface name to diag\_routes.php not displaying the full interface name*

*- Status changed from New to Confirmed*

*- Affected Version changed from 2.2.5 to All*

#### **#6 - 11/20/2015 07:59 AM - Renato Botelho**

- *Category changed from Web Interface to Operating System*
- *Status changed from Confirmed to Feedback*
- *Assignee set to Renato Botelho*
- *Target version set to 2.3*
- *% Done changed from 0 to 100*

ume@ said he is going to MFC changes, and he also sent us the stable/10 patch. It was applied at

<https://github.com/pfsense/FreeBSD-src/commit/99ddd03d08b1fd5ae8f8ba04cac699afbe3ffb24>

### **#7 - 11/25/2015 07:38 PM - Chris Buechler**

this actually working for anyone? Building world on a stock 11-CURRENT now to check it. VLANs on lagg for instance still come up cut off to 10 characters in 'netstat -rW -f inet'. lagg0\_vlanXX ends up as 'lagg0\_vlan'.

#### **#8 - 11/25/2015 09:14 PM - Phillip Davis**

That patch fixes the interface name field output for:

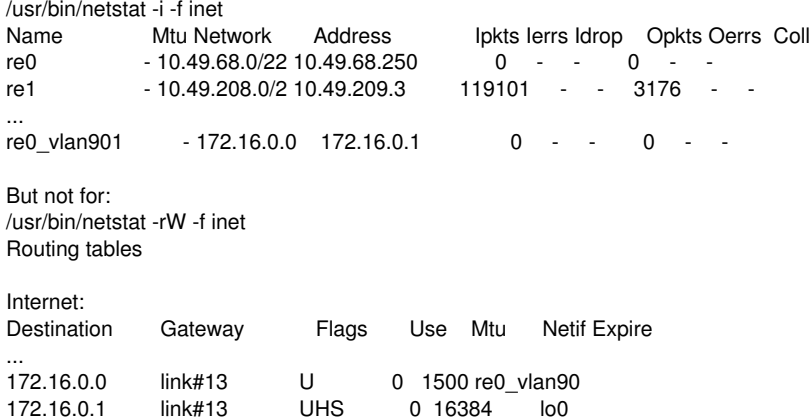

There needs to be something similar for the Netif column in different code.

## **#9 - 11/26/2015 08:35 AM - Renato Botelho**

*- Status changed from Feedback to New*

This was fixed on FreeBSD HEAD on Nov 20, after following commit:

<https://svnweb.freebsd.org/base?view=revision&revision=291097>

This is marked to be MFC'd to stable/10 in 1 week. After it's MFC'd I'll merge stable/10 to our devel branch and this ticket will be fixed. Moving it to new for now

### **#10 - 11/27/2015 03:14 AM - Renato Botelho**

*- Status changed from New to Feedback*

Merged in r291381, and merged back to pfSense/FreeBSD-src repo.

Next round of snapshots should be fixed.

## **#11 - 12/01/2015 07:40 PM - Chris Buechler**

*- Status changed from Feedback to Resolved*

fixed